【学習提案】

試験名: Word文書処理技能認定試験(2019版) 級 : 2級

■標準学習時間

34時間

## ■対策教材

- ① Word2019クイックマスター 応用編 インファン 発行:ウイネット
- ② Word文書処理技能認定試験 1・2級 問題集(2019対応) 発行:サーティファイ

## ■標準学習カリキュラム

 $\fbox{0}$  Word2019クイックマスター 応用編 インファイン インファイン こうしゃ アイナン 網かけ部分は学習不要箇所

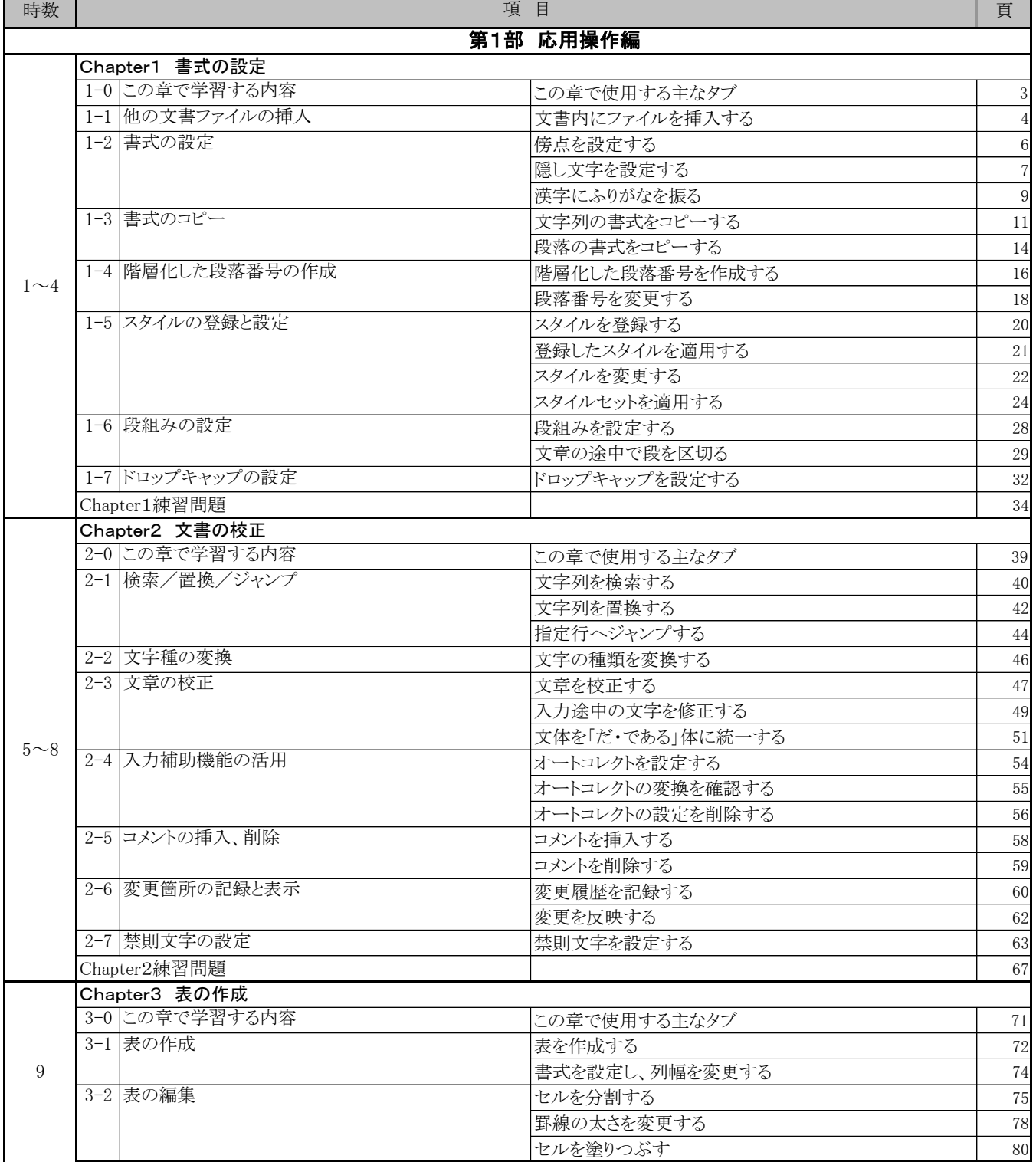

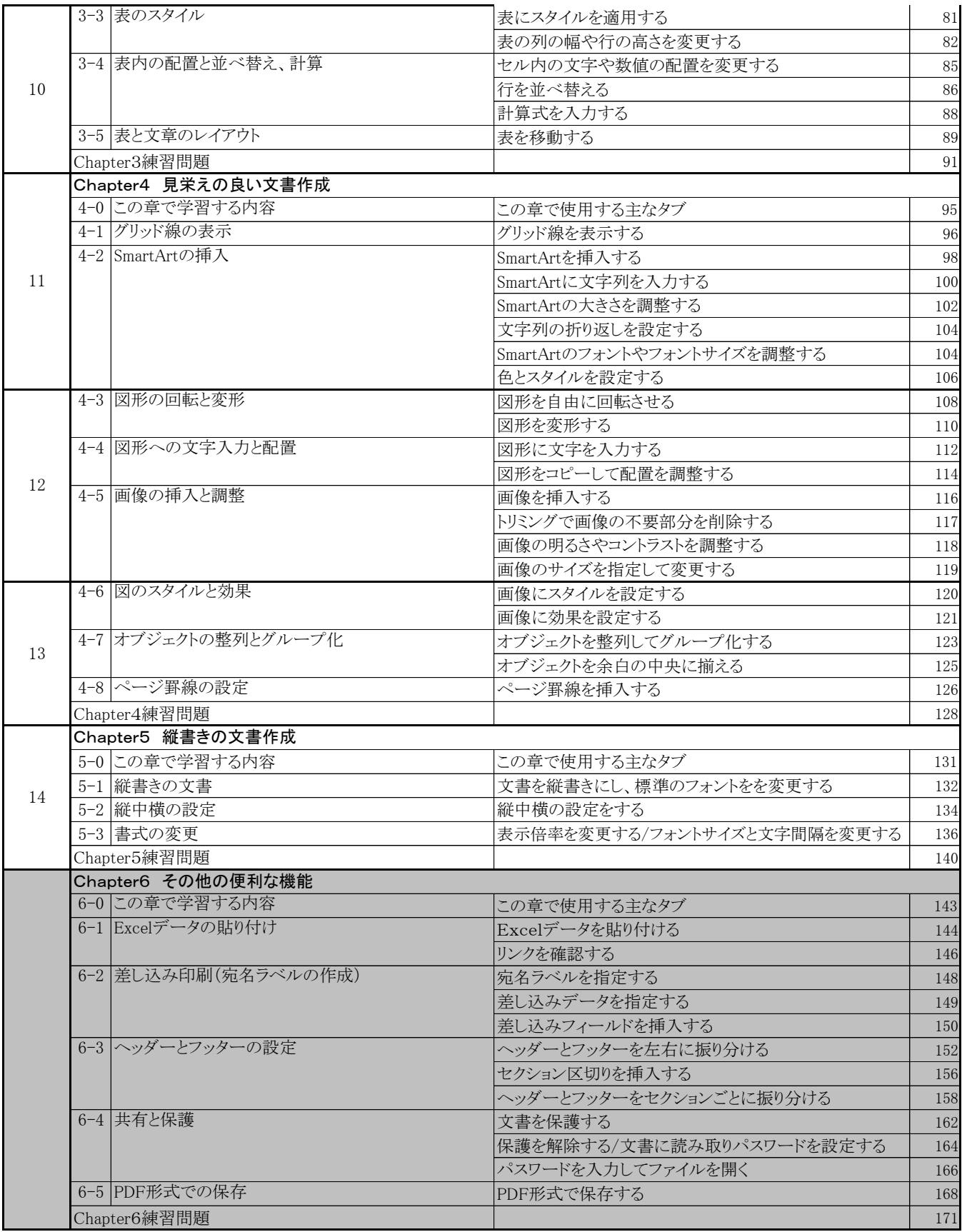

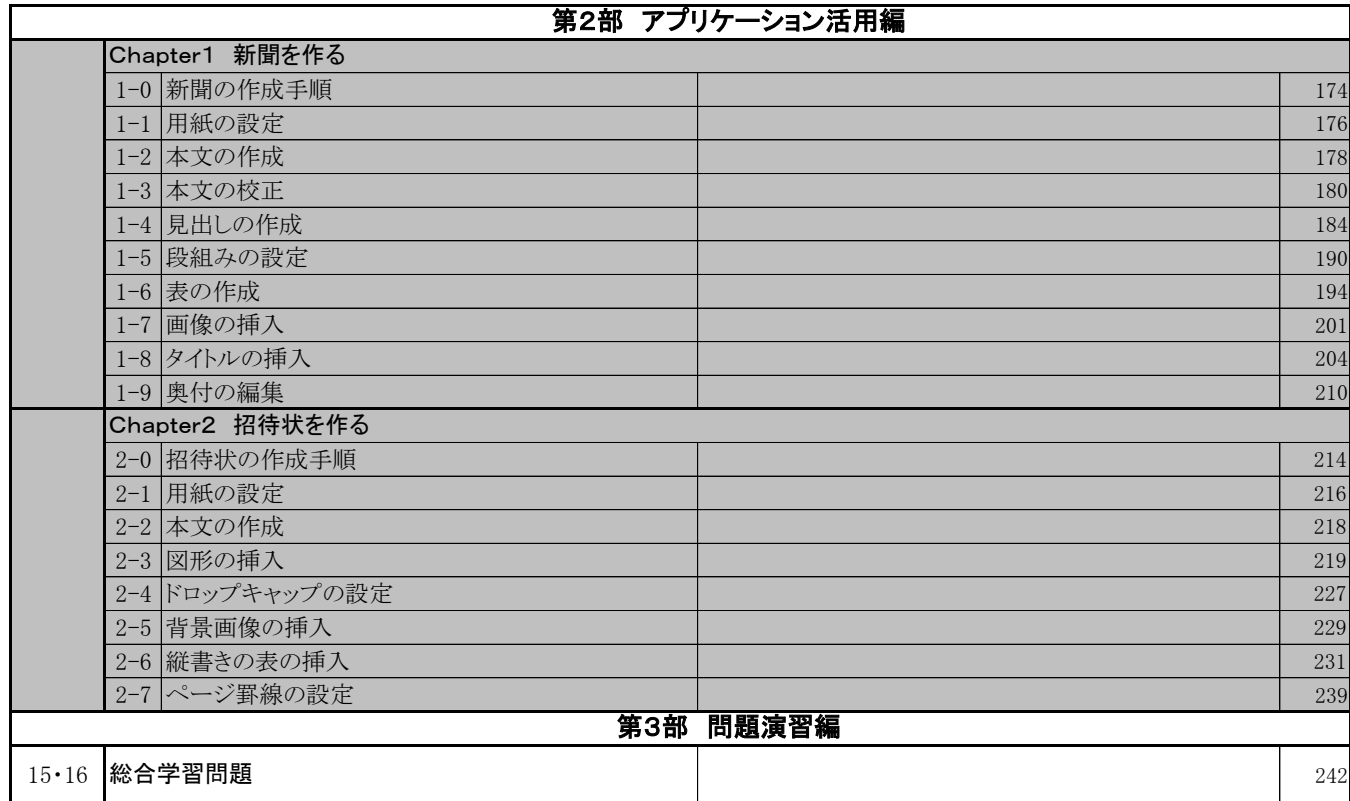

## ② Word文書処理技能認定試験 1・2級 問題集 (2019対応)

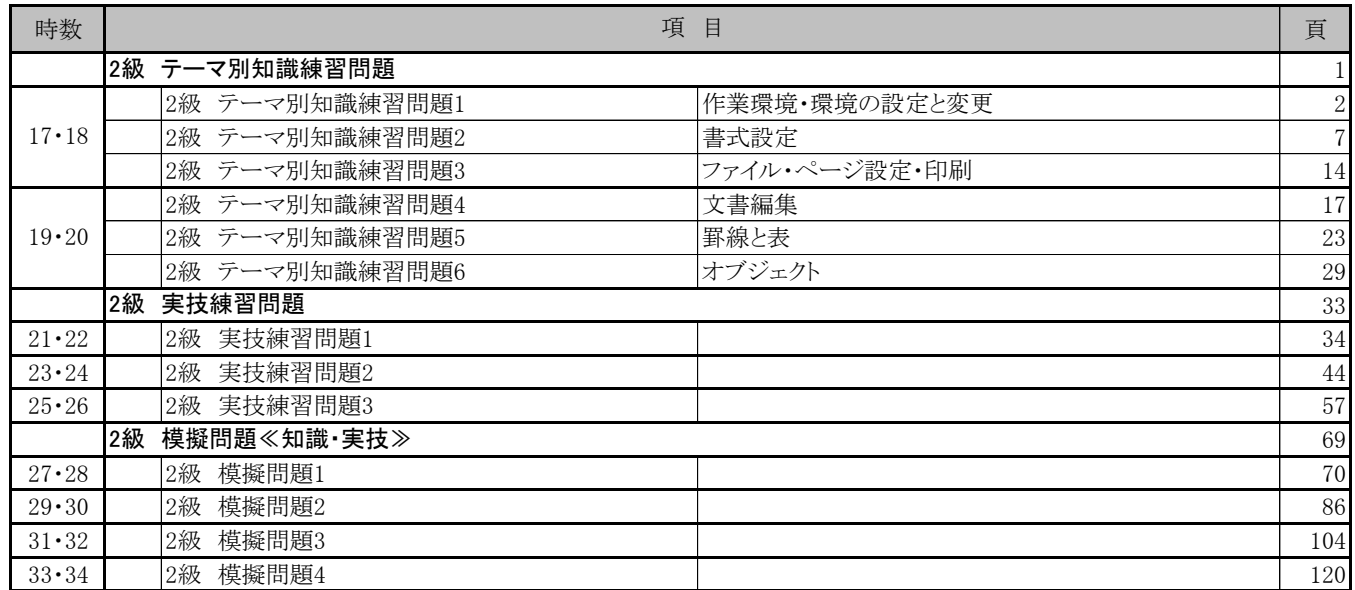